**OJIBHBIE TEXHOJIO** 

⊕

# ИНТЕРАКТИВНАЯ ДОСКА В СОВРЕМЕННОЙ ШКОЛЕ: ПРОБЛЕМЫ ВЫБОРА И ИСПОЛЬЗОВАНИЯ

◈

#### Анатолий Алексеевич Веряев,

доктор педагогических наук, профессор, кафедра прикладной информатики Алтайской государственной педагогической академии

Алексей Александрович Ушаков, кандидат педагогических наук, руководитель интернет-центра гимназии № 42, г. Барнаул

• интерактивная доска • основные производители интерактивных досок • модернизация учебного процесса •

В последнее время в школах Российской Федерации появились интерактивные доски (далее ИД). Процесс приобретения ИД и их поставок в школы достаточно интенсивен. Некоторые крупные школы (с числом учащихся порядка полутора тысячи - полутора тысяч человек<sup>1</sup>) имеют не менее десятка таких устройств. Оптимальным, по-видимому, нужно считать наличие ИД в каждом предметном кабинете. Так, если школа с 1,5 тыс. учащихся работает в две смены, а наполняемость класса составляет 25 учеников, то ИД в школе должно быть порядка трёх десятков по количеству кабинетов<sup>2</sup>. В большинстве же школ (думаем, что Алтайский край не сильно отличается от остальных регионов в рамках данной статистики) установлены и эксплуатируются однадве ИД.

### Что такое ИД?

1 Такой школой является Барнаульская гимназия № 42, с которой сотрудничает один из авторов статьи, а другой автор работает учителем информатики и руководит в ней интернет-центром.

<sup>2</sup> Гимназия 42, которая дважды входила в список ста лучших школ Российской Федерации. «не дотягивает» до этой нормы. В гимназии установлено пока только 15 ИД. На конец 2009 года в школах Алтайского края функционировало 811 ИД.

Техническое срелство обучения, известное как «интерактивная доска», появилось относительно недавно. Считается, что производителем этого устройства была фирма SMART Technologies Inc., впервые продемонстрировавшая подобное изделие в 1991 году. Однако следует заметить, что техническое устройство, предложенное фирмой SMART Technologies Inc., не являлось чем-то принципиально новым для того времени. Аналогичные устройства уже применялись в самых различных сферах деятельности. В первую очередь в областях, связанных с вводом и обработкой графической информации, а также в системах управления.

Таким образом, первая ИД появилась не тогда, когда было создано устройство с принципиально новыми функциями, а тогда, когда возникла идея использования уже известных функциональных возможностей в принципиально новой области и в новом качестве. Этот факт очень важен и сейчас, через два десятилетия. Ведь без понимания того, что представляет собой ИД доска, её легко можно спутать с другим интерактивным оборудованием. Некоторые виды подобного оборудования иногда имеют ту же внешнюю форму, похожий функционал, но предназначены для решения других задач.

Поэтому разговор об ИД имеет смысл начать с введения определения ИД. Сами производители зачастую используют термин «интерактивная доска» без подробного описания его значения, подразумевая, что он является общеизвестным. Однако это не так. Достаточно сказать, что немногочисленные варианты определений, найденные

132

ВЕРЯЕВ А.А., УШАКОВ А.А. ИНТЕРАКТИВНАЯ ДОСКА В СОВРЕМЕННОЙ ШКОЛЕ: ПРОБЛЕМЫ ВЫБОРА И ИСПОЛЬЗОВАНИЯ

# ╄╉┽┽╒╖╒┶┾┪╢╅┈┈╟┪┙┪┪┪┪┪╇┪

на сайтах производителей или в методических пособиях, значительно отличаются друг от друга. Зачастую это просто более или менее подробное описание возможностей конкретного устройства.

Пример определения, данного англоязычной Википедией: «Интерактивная доска является большим интерактивным экраном, который соединяется с компьютером и проектором. Проектор проецирует рабочий стол компьютера на поверхность доски, где пользователь может управлять программами используя палец, ручку или другое устройство. Интерактивная доска обычно крепится на стене или на специальном мобильном креплении».

Слабость этой типичной формулировки, как минимум, в двух моментах:

1. Введение в определение излишних технических подробностей. В данном случае ИД определяется как устройство, работающее в связке с проектором и компьютером. Далее будет показано, что это не обязательное условие, будущие комплексы могут выглядеть по-другому.

2. Определение не позволяет чётко отличить ИД от технически похожих устройств - интерактивных панелей, дигитайзеров и т.д.

Внешний вид ИД досок Smart, а также способы позиционирования этих изделий и аналогичных им изделий других фирм позволяет предположить, что разработчики пытались создать устройство, заменяющее школьную доску. Устройство, которое бы, с одной стороны, выполняло все привычные функции обычной меловой или маркерной доски, с другой - предоставляло все возможности по обработке различных видов информации, т.е. те же самые возможности, которыми обладают современные компьютеры. Изобретатели ИД пытались создать школьную доску следующего поколения.

В качестве рабочего определения ИД можно принять следующее: «Интерактивная доска - это электронное устройство, выполняющее все функции школьной меловой или маркерной доски, одновременно предоставляющее все возможности по обработке различных видов информации, которыми обладают современные компьютеры».

**ШКОЛЬНЫЕ ТЕХНОЛОГИИ 1'2011** 

Приобретая ИД для школы, мы должны ожидать, что она, как минимум, будет выполнять функциональную роль школьной доски. Нужно отметить, что ИД доступного для школы ценового диапазона ещё не вполне удовлетворяют заявленным требованиям, однако наблюдается процесс технической эволюции ИД, который приближает её к нашим идеализированным ожиданиям. Можно предположить, что совершенная ИД сможет выводить информацию на свою поверхность без помощи проектора. Это будет доска с самосветящейся поверхностью, что не скажется на её толщине, как это происходит с современными устройствами (возьмите, например, доски с обратной проекцией). Эта ИД будет вандалоустойчивой и настолько простой в использовании, что при работе с ней не будут испытывать трудности учащиеся начальной школы, а также учителя, плохо владеющие компьютером. Возможно, ИД будущего будет иметь автономный, встроенный компьютер, что сделает её полностью автономным моноблоком.

Ни одна современная ИД не похожа на описанное устройство, однако, выбирая ИД, нужно стараться, чтобы она как можно точнее походила на это описание. ИД не должна быть настолько сложной в эксплуатации, что дети и учителя будут вынуждены тратить значительное время на изучение её возможностей, а не на использование их на уроке. Рефлексы, навыки, умения, выработанные при работе с меловой доской, должны с лёгкостью переноситься на работу с ИД.

#### Какая ИД самая лучшая?

Однозначно ответить на данный вопрос невозможно. Существует несколько десятков фирм, производящих ИД, и каждая фирма может предлагать до десятка моделей. Иногда эти модели принципиально отличаются друг от друга. Каждая ИД обладает набором характеристик, которые нужно рассматривать по отдельности и в комплексе. Можно сказать, что нет универсальных ИД, каждая из них реализует какую-то свою концепцию. Например, ИД от PolyVision Webster обладает уникальной функцией автоматической синхронизации с проектором, а эргономика Smart Board максимально приближена к характеристикам обычной школьной лоски, и это также является уникальной функцией. Некоторые

⊕

ShT 1 11.indd 133

*<u>NIGHIGHE TEXHO</u>* 

⊕

ИД лучше приспособлены для использования на уроках в начальной школе, некоторые — на уроках естественнонаучного профиля. eBeam Projection вообще не является ИД, это специальный, относительно недорогой интерактивный комплект, который превращает любую подходящую поверхность — стену, экран или обычную маркерную доску — в ИД.

Любой совет по выбору ИД будет носить субъективный характер, поэтому мы может дать только общие рекомендации, которые помогут сделать оптимальный выбор в каждой конкретной ситуации т.к. общее количество модификаций ИД составляет больше сотни моделей, попытка проанализировать каждую ИД представляется практически невыполнимой и бессмысленной задачей. Имеет смысл ориентироваться на популярные, массовые модели: Smart Board, Interwrite SchoolBoard, Hitachi StarBoard, PolyVision Webster, Sahara PenBoard. Это самые распространённые в школах Алтайского края ИД. Каждая из этих моделей представлена, как минимум, в 50 экземплярах. Кроме того, на общероссийском уровне известны ИД Panasonic Panaboard и Promethean ActivBoards. Также не стоит игнорировать устройства аналогичные eBeam Projection. Это неполноценные ИД, однако, если смириться с некоторыми их особенностями, они могут существенно снизить затраты на внедрение интерактивных технологий.

С функциональной точки зрения можно сказать, что на школьной доске можно писать, рисовать, удалять ненужную информацию. Нужно ожидать и от ИД хотя бы удовлетворительного выполнения этих операций. Хорошая ИД доска должна быть не дополнением к обычной школьной доске, а её полным заменителем. Приобретая ИД нужно постараться лично проверить субъективные ощущения от работы с ней, её маркером. Именно субъективные впечатления определяют, захочет ли учитель использовать эту ИД. Учителю должно быть комфортно работать с ней.

#### Больше — значит лучше?

Размер — первая наиболее очевидная характеристика, не считая цены, которую рассматривают при выборе ИД. Одно из за-

блуждений связано с представлением, что чем больше ИД, тем лучше. Нужно обратить внимание на то, что при производстве ИД производители придерживаются определённых стандартов, в результате чего диагональ самой большой ИД редко бывает больше 2 метров. Это имеет физиологическое обоснование: человек среднего роста должен иметь доступ ко всей поверхности ИД, т.к. при наличии «мёртвых зон» учитель или ученик не смогут работать с некоторыми интерактивными слайдами.

Оптимальный размер ИД определяется исходя из размеров аудитории, в которой она будет использоваться. Например, ИД с диагональю 70–90 дюймов рассчитана на классное помещение с наполняемостью 30–40 человек. Оценить необходимый размер ИД помогут законы оптики и геометрии, из которых следует, что смотреть на монитор размером диагонали 17 дюймов с расстояния 1 метр — то же самое, что смотреть на ИД с диагональю 77 дюймов с расстояния 77:17 \* 1 = 4,5 метра (рис. 1)**.**

ИД размером 60 дюймов имеет по сравнению с 77-дюймовой доской на 1–1,5 метра меньшую зону комфортного восприятия. Это соответствует одному ряду школьных парт. Соответственно с такой ИД можно комфортно работать в аудитории, рассчитанной на 18–24 человека.

#### Как определить, у какой ИД лучшее ПО?

Функциональные возможности ИД, её полезность в учебном процессе во многом определяется программным обеспечением (ПО), которое управляет её работой. Изучение возможностей этого ПО является важной частью работы по оценке ИД. ПО определяет поведение интерактивной доски при работе с презентациями, текстовыми документами, сетью Интернет. ИД, предназначенная для использования в школе, должна иметь ПО, помогающее учителю готовить интерактивные материалы к своим урокам. Приобретая ИД без такого ПО, нужно заранее выяснить, чем можно будет его заменить и есть ли в этом необходимость. Не совсем полноценной заменой может стать MS PowerPoint или библиотека готовых интерактивных практикумов, или — если лицензия разрешает такую опе-

134

**ВЕРЯЕВ А.А., УШАКОВ А.А.** ИНТЕРАКТИВНАЯ ДОСКА В СОВРЕМЕННОЙ ШКОЛЕ: ПРОБЛЕМЫ ВЫБОРА И ИСПОЛЬЗОВАНИЯ

рацию - программное обеспечение от другой ИД.

Только три вида ИД позволяют использовать своё ПО более чем на одном компьютере: Smart Board, Interwrite SchoolBoard и Sahara PenBoard. Это достаточно существенная деталь, на которую обязательно нужно обращать внимание, т.к. иначе подготовка материалов к уроку будет возможна только на единственном компьютере в школе: том, что подключён к конкретной ИД. Из трёх рассмотренных видов ИД наиболее чётко прописан регламент получения разрешения на использование программного обеспечения с ИД сторонних производителей в лицензии фирмы Smart Technologies Inc.

Можно проанализировать функционал каждой программы, необходимость каждого инструмента, реализованного в идущих с ИД программах. Однако начинать нужно с проверки операций, выполнение которых занимает на уроке 80% времени<sup>3</sup>. К ним относятся уже обсуждавшиеся операции: рисование разноцветных линий, стирание нарисованного, а также те операции, ради которых происходит переход с обычной доски на ИД. Конкретнее: функции преобразования информации (перемещение рисунков по поверхности ИД, вращение и изменение размера объектов, группировка, закрепление и т.д.).

Рассмотрим например, Interwrite School-Board. Выбор цвета занимает два-три действия: коснуться пиктограммы Перо (обычно она находится справа, в верхней половине ИД, там, где по умолчанию размещается панель инструментов) коснуться инструмента выбора цвета (на второстепенной панели инструментов внизу ИД), провести линию. Эта операция демонстрирует одну из проблем ПО Interwrite SchoolBoard: второстепенная, часто используемая панель инструментов находится в метре от панели с основными инструментами. Для того чтобы изменить цвет, учитель должен пройти метр в сторону и, нагнувшись к нижней кромке доски, коснуться маркером соответствующего инструмента.

Попробуем ВЫПОЛНИТЬ эту операцию в ПО Smart Board. Если пользоваться преимуществами конструкции этой ИД, то она займёт одну-две операции: взять с лотка

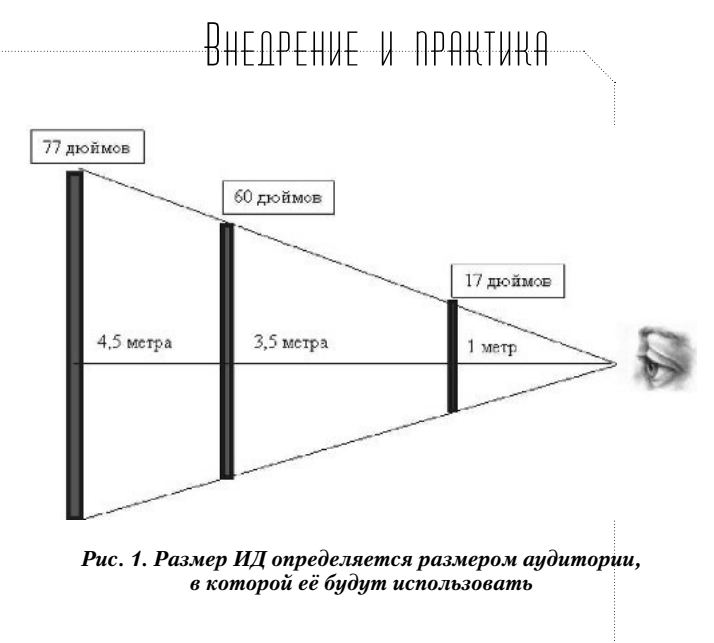

маркер нужного цвета, провести линию. Если не пользоваться интерактивным лотком, то это всё равно занимает не более трёх операций: коснуться кнопки Перо, выбрать цвет в раскрывшемся списке, провести линию.

В ПО Hitachi StarBoard такая операция, как выбор цвета линии, также выполняется в два-три действия, Для смены цвета используются крупные и понятные пиктограммы. Программное обеспечение данной ИД обладает другим серьёзным недостатком. Попытка выполнения некоторых операций приводит к постепенному последовательному открытию целого ряда вложенных меню, которые закрывают существенную часть рабочей поверхности ИД с материалами урока. Изучать и лицезреть нужно именно материал урока, а не интерфейсные разработки и изобретения программистов.

Точно также при покупке ИД нужно проверить все остальные операции: проанализировать сложность их выполнения, наглядность, время, которое требуется. Анализ нужно проводить непосредственно у ИД, т.к. только таким образом можно заметить неочевидные вещи - мелкие, малоконтрастные элементы управления или их нерациональное расположение. Например, аналогичное тому, которое мы заметили в ПО Interwrite SchoolBoard. То, что при работе с экраном монитора представляло собой лёгкое движение мышки, ста-

ло двумя шагами в сторону, которые должен сделать учитель при работе с реальной ИД.

<sup>3</sup> Считаем, что в данной ситуации работает так называемый принцип Парето: 20% инструментов, реализованных в ПО, работают в 80% случаев.

135

⊕

**MAHAE TEXH** 

⊕

Серьёзное, доказательное исследование ПО для ИД не входит в наши задачи, поэтому мы ограничимся сделанными комментариями.

Когда учитель учится работать с ИД, разрабатывает методику применения её возможностей на своих уроках, он большую часть времени тратит на изучение ПО для ИД. При переходе на другую ИД он может не обратить внимания на то, что новая ИД работает на других физических принципах (на этих моментах в статье мы вообще не останавливаемся), однако он сразу же заметит новое ПО. Учителю придётся полностью переучиваться. Поэтому важен вопрос об унификации ПО на всей территории образовательного учреждения. Этого можно добиться с помощью оформления лицензии на ПО от одной ИД для всех остальных ИД учреждения.

Как мы выяснили, это возможно только для нескольких видов ИД, и, к сожалению, все, кроме одного из них, обладают пока не самым совершенным ПО. Однако ИД Smart Board имеют не только подходящую лицензию, но и лучшее по всем показателям ПО (таково наше мнение). Это ПО фирмы, которая делает ИД уже почти два десятилетия, и чьи ИД составляют примерно половину мирового парка интерактивного оборудования. Ставка на эту платформу не является ошибкой, однако для этого нужно, чтобы в школе была хотя бы одна ИД Smart Board.

Итак, в школе появилась ИД. Как ей распорядиться?

#### Два варианта установки ИД в школах

Как правило, школы оборудуют общий для всех мультимедийный кабинет. Реже ИД оборудуется предметный кабинет. Оба этих варианта имеют свои достоинства и недостатки. В первом случае в мультимедийный кабинет можно попасть любому педагогу и провести урок по любому предмету. Но делаться это будет лишь эпизодически, и стимула у учителей переходить на интенсивное использование цифровых ресурсов в педагогическом процессе не возникнет. Не так хорошо в большинстве своём они знакомы с информационными технологи-

ями, чтобы быстро сориентироваться во внештатных ситуациях использования компьютера на уроке. А такие ситуации при нерегулярной работе с ИД будут постоянно возникать. Простой пример: иного педагога может поставить в тупик отсутствие кодека для проигрывания видеофайла или подмена одного видеоплейера на другой. Подмена может произойти с момента проведения последнего удачного урока с ИД этим же учителем. Подмена же легко осуществляется, если в промежутке между уроками ктото из коллег инсталлировал на компьютере учебный диск по своему предмету. Другие причины нежелания работать в таком кабинете могут быть связаны с вынужденной политикой школьного администратора с его стремлением ограничить права доступа к компьютеру не сильно продвинутым пользователям, каковыми в большинстве случаев и являются учителя. В результате это снижает функционал программ, в частности тех, что необходимы для работы собственно с ИД. Кроме того, никто не отменял «инстинкт самосохранения», который действует не только на уровне физиологии, но и на информационном уровне. Неприятно, если твои материалы по каким-либо причинам исчезнут с «персонального компьютера коллективного использования», подвергнутся правке или просто будут скопированы без ведома автора. В то же время несомненным плюсом оборудования общего мультимедийного кабинета является экономия школьных средств на приобретение лицензионного софта в условиях перехода школ на свободно распространяемое программное обеспечение и возможность обсуждать все проблемы применения ИД на уроках. Кстати, по количеству уроков, которые проводят те или иные учителя в общешкольном мультимедийном классе, администрация школы может решить, кому же в класс поставить очередную ИД, которая появится в стенах школы. Такая политика - определённый стимул в освоении новых технологий обучения. Именно так обеспечивались предметные кабинеты ИД в гимназии № 42 г. Барнаула.

Второй вариант установки ИД в школе (в предметном кабинете) даёт одному из педагогов уникальные возможности по модернизации своего учебного процесса на основе использования новых информационных технологий. Однако обсуждать педагогу

136

ВЕРЯЕВ А.А., УШАКОВ А.А. ИНТЕРАКТИВНАЯ ДОСКА В СОВРЕМЕННОЙ ШКОЛЕ: ПРОБЛЕМЫ ВЫБОРА И ИСПОЛЬЗОВАНИЯ

ShT 1 11.indd 136

# ╄╉┽┽╒╖╒┶┾┪╢╅┈┈╟┪┙┪┪┪┪┪╇┪

возникающие проблемы с эксплуатацией ИД в школе практически не с кем. В частности, по этой причине в некоторых школах в предметных кабинетах с ИД наблюдается относительно редкое их использование.

В то же время необходимо отметить, что в школах города Барнаула в текущем учебном году наблюдается резкий рост интереса к работе с ИД. Проявляется это в желании пройти соответствующие курсы повышения квалификации. Причём, как правило, пожелание высказывает практически весь коллектив конкретной школы.

#### 0 разнообразии типов ИД в школах

Отметим, что проблема разнообразия типов ИД, приобретаемых школами, является одной из самых важных. Поскольку читать лекции и проводить занятия иногда приходится на территории школ, возникает указанная выше проблема разнообразия. С нашей точки зрения, решать её необходимо, как минимум, на уровне краевых или областных комитетов по образованию. Ведь на сегодняшний день в школы уже поставлен такой «зоопарк» ИД, что просто удивительно.

На первых этапах приобретения ИД и приобщения к работе с ними педагогов, ограничивать разнообразие ИД представлялось неразумным - из самых общих соображений (в частности положений синергетики и системного подхода к проблеме). Сейчас же становится очевидным, какие ИД выигрывают конкуренцию, с чьим программным продуктом лучше работать, какие лицензионные соглашения предпочтительны и с какими ИД не будет сложностей при переходе на работу под другими операционными системами.

Владельцы разных типов ИД формируют свои сообщества, в рамках которых можно обмениваться опытом, наработками, коллекциями изображений, flash-роликов. Производители тех или иных типов ИД организуют конкурсы, пытаясь привлечь к своим изделиям потенциальных покупателей. Всё это хорошо. Но нужно помнить, что школы начали постепенный переход к использованию других операционных систем, альтерна-**ТИВНЫХ MS Windows. в частности ALTLinux.** При этом выясняется, что драйвера для ИД

под новую операционную систему есть не для всех типов ИД и не у всех их производителей. Думаем, что в новом календарном году придёт явное осознание указанной проблемы, и рынок ИД значительно поляризуется: в первую очередь школы будут обращать внимание на ИД, которые смогут одновременно работать под управлением разных операционных систем.

◈

В первые годы появления ИД в отечественных школах наблюдался явный дефицит программного обеспечения учебного назначения, которое можно использовать работая с ИД не обращаясь при этом к клавиатуре персонального компьютера<sup>4</sup>. Сейчас данная проблема практически решена. Чего только стоит федеральная коллекция цифровых образовательных ресурсов, расположенная по адресу: http://fcior.edu.ru! Здесь можно найти сотни модулей по разным школьным предметам, с которыми комфортно работать около ИД. Следует заметить, что на указанном сайте появился плеер, проигрывающий модули под ALTLinux.

### Дидактические задачи, решаемые ИД в качестве спедства обучения

Участие в упоминавшихся выше курсах повышения квалификации подтолкнуло к написанию данной статьи. Рефлексия по поводу содержания курсов повышения квалификации учителей по работе с ИД инициировала ряд мыслей, которыми хочется поделиться с вузовскими педагогами и школьными учителями.

Естественно, одним из первых вопросов при подготовке к курсам был вопрос о том, что же делает учитель и как он это должен

делать с ИД. Возможный подход к ответу предполагает следовать принципу преемственности и посмотреть, что написано в педагогической и дидактической литературе относительно работы учителя у обычной меловой лоски. И здесь выяснилась

4 Читатель этих строки заметит, что можно же использовать виртуальную клавиатуру. Возразим следующим образом: числовые данные вводить с использованием виртуальной клавиатуры, конечно можно, но вот ввод текстов уже предполагает чрезмерную концентрацию внимания на изображениях клавиш в ущерб контроля за ходом учебного процесса в классе. Поэтому авторы статьи не любят работать с программным обеспечением, которое кроме мыши требует частого обращения к клавиатуре

#### **ШКОЛЬНЫЕ ТЕХНОЛОГИИ 1'2011**

137

⊕

NAMBIE TB

⊕

парадоксальная ситуация. Соответствующей психолого-педагогической литературы попросту нет. Диссертаций, защищённых в последние десятилетия по этой тематике, мы не нашли<sup>4</sup> . Поиск в сети Интернет с вариациями ключевых для поиска слов «школьная доска» выдаёт только ссылки, в которых присутствует: «купим», «продадим», «изготовим». В педагогических вузах работе с обычной доской в подавляющем большинстве случаев не учат. Наверно, в книжках, посвящённых частным методикам что-то и можно отыскать<sup>5</sup>, но мы этот поиск не делали. В то же время нам представляется, что проблема работы около доски не должна проходить по ведомству только частных методик. Это — общедидактическая проблема. Почему же ей не уделяется должного внимания? Отчего школьные учителя-методисты студентам, возвращающимся с педагогической практики, иногда пишут замечания такого рода: «не умеет работать с доской и мелом, стирает то, что должно оставаться нетронутым, оставляет ненужное» и т.п. Ответ, по-видимому, заключатся в том, все мы каждодневно смотрим, как трудится у доски сообщество педагогов и, конечно же, подсознательно срабатывает подход: если лучше один раз увидеть, чем сто раз услышать, а видим мы работу около досок неоднократно, зачем же ещё об этом рассказывать, словами-то и добавить практически нечего. Позиция в корне неверная по той причине, что смотреть — это одно, а видеть — это совсем другое. Педагогов нужно учить видеть процесс работы с доской, видеть через определённые фильтры, с определённых позиций, которые ещё нужно зафиксировать и осознать.

5 Достаточно зайти на сайт http://diss.rsl.ru чтобы в этом убедиться.

6 Например, учителям физики, химии, математики методисты могут рассказать и показать, как правильно оформить на доске процесс решения задачи. Этим практически исчерпывается частнометодическое освоение школьной меловой доски.

Например, в журнале «Практика административной работы в школе», №6, 2008. - C. 47-50. опубликованы результаты опросов учителей школ г. Санкт-Петербурга о том, как они эксплуатируют ИДи: часто или нет, на каких этапах урока и т.д. Но такого рода исследований пока недостаточно.

ИД коренным образом изменила ситуацию в классе, разнообразив методы и способы работы учителя в сравнении с традиционной меловой доской. При этом многократно актуализировался вопрос об общедидактическом осмыслении роли и месте доски в педагогическом процессе. Педа-

гогической науке ещё предстоит заняться данной проблемой.

В продолжение изучения вопроса «что же мы делаем около доски и на доске?» возникло желание посмотреть литературу или интернет-источники уже собственно по ИД, а не обычной меловой или маркерной. К сожалению и здесь развёрнутых ответов нет. К настоящему времени опубликовано чрезвычайно мало аналитических материалов по использованию досок. Есть среди них даже небольшие статистические исследования<sup>7</sup>.

Большинство публикаций по ИД носит публицистический характер, сделаны публикации в периодической печати регионов, в газетах типа «Вечерний город N» или «Правда такого-то края или области». Содержание же подобных публикаций сводится к утверждениям: «как здорово, что наши дети уже одной ногой находятся в информационном обществе». При чтении подобных фраз вспоминается анекдот времён КПСС о том, как лектор рассказывал, что мы уже одной ногой находимся в коммунизме. Хорошо известно куда нас это «одноногое нахождение» привело и где мы сейчас находимся, Не получилось бы и с ИД то же самое. Вот только одно опасение на сей счёт.

### Валеологические аспекты использования ИД в школе

Нас, к примеру, очень сильно тревожат валеологические аспекты эксплуатации ИД: как у педагогов, так и у учащихся устают глаза, работать приходится в условиях недостаточной контрастности изображений на ИД, а конспектировать учебный материал в условиях недостатка освещённости рабочих столов, работе мешает шум кулеров — вентиляторов (их в мультимедийном классе, оборудованном всего лишь одним персональным компьютером набирается не меньше четырёх: в проекторе, в блоке питания компьютера, на процессоре и для охлаждения видеокарты). Воздух помещений, прогоняемый вентиляторами через металлические части корпусов устройств, меняет свой ионный состав, в помещениях могут быстро разноситься вирусы.

138

**ВЕРЯЕВ А.А., УШАКОВ А.А.** ИНТЕРАКТИВНАЯ ДОСКА В СОВРЕМЕННОЙ ШКОЛЕ: ПРОБЛЕМЫ ВЫБОРА И ИСПОЛЬЗОВАНИЯ

# ╊ॅ॔॔॔॔॔॔॔॔ऻॸऻॸऻॳऻड़ॱॱऻॳॱऻॷॎॸॵॷऻॷॳ

Есть и другие потенциальные опасности. Санитарные нормы, зафиксированные в т.н. СанПиНах (СанПиН 2.2.1/2.1.1.1278-03 «ГИГИЕНИЧЕСКИЕ ТРЕБОВАНИЯ К ЕС-ТЕСТВЕННОМУ, ИСКУССТВЕННОМУ И СОВМЕЩЕННОМУ ОСВЕЩЕНИЮ ЖИЛЫХ И ОБЩЕСТВЕННЫХ ЗДАНИЙ»), принятые в 2003 году, ничего не говорят о нормах работы с ИД. В тот период, когда нормы принимались, ИД ещё не было в школах. ИД в нормах проходят как техническое средство обучения - проекционный экран, с временными нормами показа на них кинофильмов, диафильмов, телепередач. Нормы эти таковы, что появляется следующее ограничение в использовании досок: в течение недели количество уроков с применением ТСО не должно превышать для обучающихся I ступени 3-4, обучающихся II и III ступени - 4-6. Сказанное говорит, во-первых, о том, что наши расчёты о потребностях школ в ИД, приведённые в начале статьи, могут оказаться сильно завышенными и чрезмерно оптимистичными. Во-вторых, говорит о том, что в классах с ИД должны присутствовать в дополнение в интерактивным либо маркерные, либо меловые доски. Вообще давно назрел вопрос обновления СанПиНов, с указанием обоснованных норм работы с ИД. Сделать же соответствующее обоснование довольно сложно: в одних классах окна выходят на север (как это и рекомендуется для классов информатики), в окна других или утром, или вечером заглядывает солнышко и в течение дня сильно меняются условия работы в кабинете, светосила ламп проекторов в разных мультимедийных кабинетах школ различная, различны размеры используемых ИД, различно попиксельное разрешение изображений на доске, влияющее на восприятие и т.д. Как бы впоследствии школам не пришлось оплачивать многочисленные измерения освещённостей в солнечные и пасмурные дни, в разное время суток и т.п.

Достаточно часто на форумах и во время чтения лекций для учителей возникает вопрос о том, могут ли соседствовать меловая и интерактивная доски в одном кабинете. Наша точка зрения такова: мел в большей степени создаёт проблемы для проектора (куда засасывается меловая пыль), проблемы для органов дыхания человека (если пользоваться не мокрой, а сухой тряпкой) и клавиатуры компьютера (если, не вымыв

руки, после работы с мелом садиться чтолибо вводить в компьютер с использованием клавиатуры). ИД мел не страшен. Вот пока перечень некоторых проблем, с которыми сталкивается школа и современный учитель, который осваивает работу с ИД.

Итак, в данной статье мы затронули ряд вопросов, имеющих отношение к функционированию ИД досок в современной школе. Открытым остался вопрос о дидактических функциях ИД, типологии видов работ, осуществляемых педагогами на обычной и интерактивной досках. Этим вопросам предполагается посвятить отдельную статью.  $\square$ 

139

⊕

**ШКОЛЬНЫЕ ТЕХНОЛОГИИ 1'2011**